Комитет по образованию Санкт Петербурга Государственное бюджетное нетиповое образовательное учреждение «Санкт-Петербургский городской Дворец творчества юных» Северо-Западная межрегиональная общественная организация Федерации космонавтики России Балтийский государственный технический университет «Военмех» им. Д.Ф. Устинова

## **ИНФОРМАЦИОННЫЕ** ТЕХНОЛОГИИ В ОБЛАСТИ НАУКИ И ТЕХНИКИ

## МАТЕРИАЛЫ **ХVІ ОТКРЫТОЙ НАУЧНО-ПРАКТИЧЕСКОЙ** КОНФЕРЕНЦИИ учащихся, студентов и аспирантов

23-24 апреля 2018 года

Комитет по образованию Санкт Петербурга

Государственное бюджетное нетиповое образовательное учреждение «Санкт-Петербургский городской Дворец творчества юных»

Северо-Западная межрегиональная общественная организация Федерации космонавтики России

Балтийский государственный технический университет «Военмех» им. Д.Ф.Устинова

## **ИНФОРМАЦИОННЫЕ ТЕХНОЛОГИИ В ОБЛАСТИ НАУКИ И ТЕХНИКИ**

## МАТЕРИАЛЫ XVI ОТКРЫТОЙ НАУЧНО-ПРАКТИЧЕСКОЙ КОНФЕРЕНЦИИ учащихся, студентов и аспирантов

23-24 апреля 2018 года Санкт-Петербург Россия

**Информационные технологии в области науки и техники**: материалы XVI открытой научно-практической конференции учащихся, студентов и аспирантов. ГБНОУ «СПБ ГДТЮ». – СПб.,  $2018 - 51$  c.

Публикуемые материалы представляют собой статьи и доклады, представленные на XVI Открытой научно-практической конференции учащихся, студентов и аспирантов «Информационные технологии в области науки и техники», которая прошла 23-24 апреля 2018 года в Юношеском клубе космонавтики им. Г.С. Титова Государственного бюджетного нетипового образовательного учреждения «Санкт-Петербургский городской Дворец творчества юных» (г. Санкт-Петербург).

Материалы сборника охватывают вопросы информационных технологий в области разработки систем обработки информации, моделирования сложных радиотехнических систем, радиолокации, проектирования и управления малыми космическими аппаратами, повышения качества аэрокосмического образования молодежи.

тираж РИС ГБНОУ СПБ ГДТЮ заказ Т , подписано в печать , тираж экз.

ISBN © ГБНОУ СПБ ГДТЮ, ЮКК, 2018

## **Организационный комитет XVI открытой научно-практической конференции**

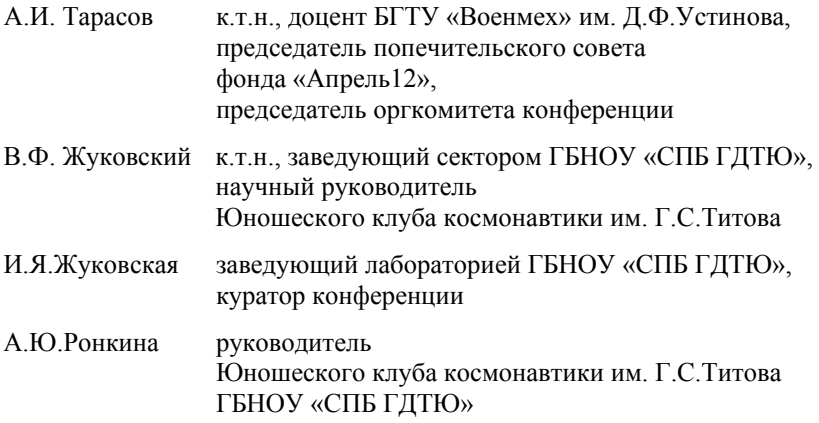

## **Государственное бюджетное нетиповое образовательное учреждение «Санкт-Петербургский городской Дворец творчества юных»**

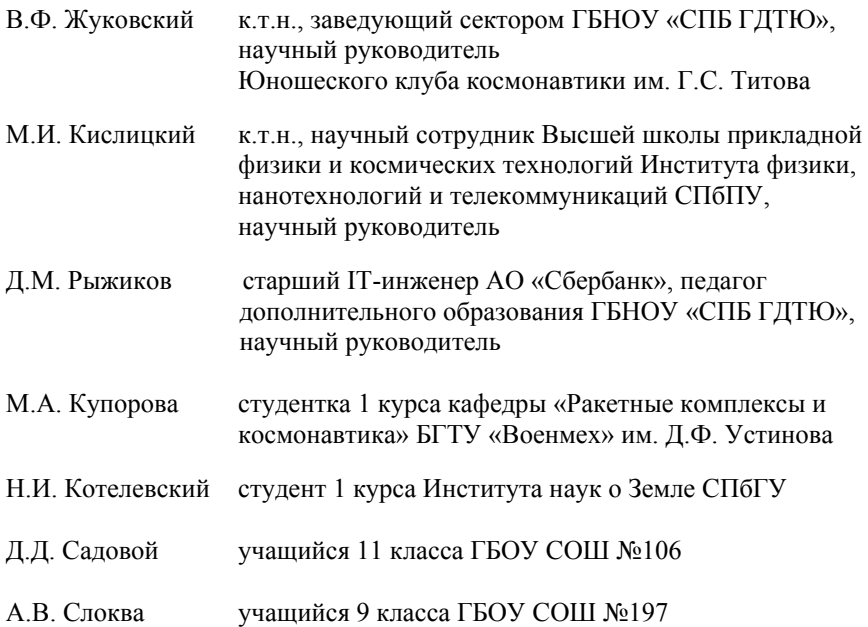

## *Купорова М.А. Крупногабаритные конструкции на базе спутника «АнСат»*

#### **Научный руководитель: Жуковский В.Ф., Кислицкий М.И.**

Проект «АнСат» стартовал в ноябре 2013 года, когда на встрече с учащимися Юношеского клуба космонавтики (ЮКК) от руководителя Роскосмоса Олега Николаевича Остапенко поступило предложение разработать и построить школьный спутник. В дальнейшем обсуждение данной идеи в ЮКК привело к решению о создании серии спутников.

В проекте участвуют: Федеральное агентство Роскосмос, ФГУП КБ «Арсенал», Санкт-Петербургский Политехнический университет, БГТУ «Военмех», Научно-производственное предприятие «Радар ммс», Юношеский клуб космонавтики им. Г.С.Титова ГБНОУ «СПБ ГДТЮ». Результатом совместной работы над проектом стала идея о создании группировки спутников.

Проект носит научно-технический характер и выполняется в рамках Инновационного образовательного проекта Юношеского клуба космонавтики «Парус моей мечты».

Целями проекта «АнСат» является:

– разработка, экспериментальная отработка и изготовление малого космического аппарата (МКА) класса «наноспутник»;

– создание Центра управления полетом (ЦУП) МКА для приема и обработки поступающей информации;

– выведение МКА на орбиту с помощью ракеты-носителя типа «Союз» с космодрома «Восточный»;

– проведение на борту МКА экспериментов научного и образовательного характера, обработка и анализ их результатов.

Планируется создать постоянно действующий космический комплекс, обеспечив в дальнейшем поэтапное создание и выведение на орбиты новых МКА для решения широкого спектра задач в научно-образовательных интересах, включая создание орбитальной группировки МКА.

АнСат (AnSat – Anichkov Satellite) – группировка спутников, состоящая из нескольких наноспутников, связанных между собой механически, информационно и энергетически.

Планируется, что на орбиту Земли спутник будет выводиться с помощью ракеты-носителя типа «Союз». В транспортном положении механические связи, соединяющие спутники, убраны. Таким образом, под обтекателем ракеты-носителя группировка находится в сложенном виде. В связи с этим форма отдельно взятого спутника – равная шестиугольная призма со стороной 10 см.

Эта форма обеспечивает:

– компактное размещение группировки наноспутников в транспортном положении;

– масштабирование (возможность увеличения площади поверхности группировки при добавлении новых спутников);

– равномерное расхождение спутников из транспортного состояния в раскрытое (механические соединения беспрепятственно распускают спутники и приводят их обратно в транспортное положение).

При выводе на орбиту осуществляется роспуск механических связей спутниковой группировки. В раскрытом состоянии длина механических связей достигает 20 метров.

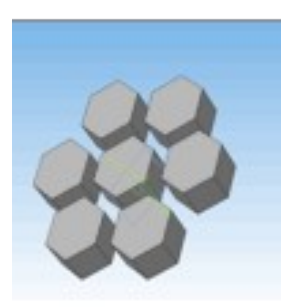

#### *Рисунок 1. Форм-фактор спутника «АнСат»*

Как было сказано ранее, одно из требований к группировке спутников – это ее компактное расположение в транспортном состоянии. Поэтому роспуск механических связей, т.е. приведение группировки в рабочее состояние, осуществляется при помощи мехатронной системы. Нужно отметить, что роспуск должен происходить равномерно. Проблема неравномерного роспуска группировки возникает вследствие использования несовершенной системы управления связями, главным недостатком которой является отсутствие возможности измерения длины связи. Для решения этой проблемы использовалась новая система роспуска механических связей с использованием энкодера. Также в механизме роспуска используется два планетарных редуктора, соединенных между собой и помещенных в каждый спутник.

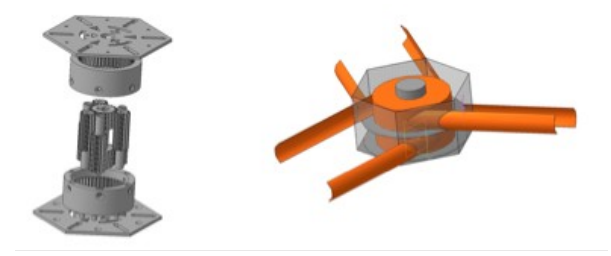

*Рис. 2: Мехатронная система роспуска механических связей в спутнике «АнСат»*

При выводе в околоземное пространство на спутниковую группировку действуют различные силы, в том числе и силы гравитации Земли, разность которых приводит к деформации механических связей в группировке. В связи с этим было проведен предварительный анализ поведения механических

связей группировки под влиянием этих деформаций, необходимый для подбора оптимальных параметров механических связей, устойчивых к испытываемым деформациям. По результатам предварительного анализа возможно создание модели в программе AnSys. Были выяснены характеристики сил, действующие на спутниковую группировку. Рассмотрена и рассчитана величина сил, вызывающих деформации механических связей, а также подобраны их оптимальные параметры. В качестве материала связей предлагается использовать металлический сплав или углепласт с металлическим покрытием.

Известно, что при движении протяженных проводящих конструкций космических аппаратов (КА) в магнитном поле Земли в них протекает электрический ток. При достаточных размерах КА это явление может быть использовано для обеспечения его электроснабжения. Замкнутый контур, образуемый жесткими связями, соединяющими между собой отдельные космические платформы, при протекании по ним электрического тока генерирует магнитный момент. При взаимодействии этого магнитного момента с магнитным полем Земли возникает механический момент, воздействующий на КА. Данное явление будет использоваться для управления движением спутниковой группировки вокруг центра масс.

«АнСат» является базой для создания крупногабаритной конструкции (КГК). Совокупность спутников образует космическую платформу (КП) – базовый элемент КГК. КП масштабируема: количество спутников, входящих в неё, может меняться. При этом все спутники в КП одинаковы. Соединение спутников механическими связями, которые могут менять свою длину, обеспечивает КГК системой роспуска и реконфигурации.

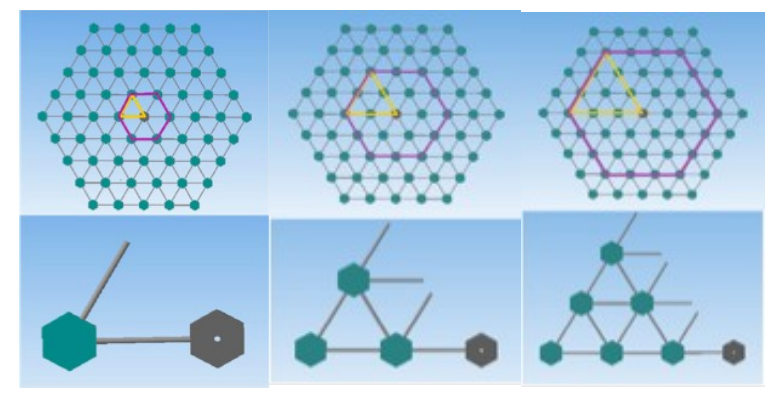

*Рис. 3: КП 1-го уровня Рис. 4: КП 2-го уровня Рис. 5: КП 3-го уровня*

Для удобного подсчёта элементов в масштабируемой КП введём понятие уровня КП. Уровень определяет количество спутников, связей и секторов в составе КП. На рис. 3-5 представлены схемы группировки 1-3 уровня.

КП любого уровня образует плоскую КГК. В свободном пространстве между спутниками может располагаться солнечный парус, солнечная батарея или любая другая аппаратура, зависящая от назначения КГК. Габариты плоских КП с 1-го по 7-ой уровень представлены в таблице 1.

| Уровены       | <b>Количество</b><br>СПУТНИКОВ | Общий вес КП,<br>KГ | Площадь, м <sup>2</sup> | Парусность | Транспортное положение |                         |
|---------------|--------------------------------|---------------------|-------------------------|------------|------------------------|-------------------------|
|               |                                |                     |                         |            | Радиус, м              | Площадь, м <sup>2</sup> |
|               | 7                              | 54                  | 1039                    | 19         | 0,26                   | 0,21                    |
| $\mathcal{P}$ | 19                             | 177                 | 4157                    | 23         | 0,43                   | 0,59                    |
| 3             | 37                             | 374                 | 9353                    | 25         | 0,61                   | 1,15                    |
| 4             | 61                             | 645                 | 16628                   | 26         | 0,78                   | 1,91                    |
| 5             | 91                             | 988                 | 25981                   | 26         | 0,95                   | 2,85                    |
| 6             | 127                            | 1405                | 37412                   | 27         | 1,13                   | 3,98                    |
|               | 169                            | 1894                | 50922                   | 27         | 1,30                   | 5,30                    |

*Таб. 1: Габариты плоских КП с 1-го по 7-ой уровень*

Несколько плоских КГК могу образовывать объемную КГК. Например, 8 КП одного уровня составляют КГК в виде шара. Среди объемных КГК можно выделить однослойные (рис. 6) и вложенные (рис. 7). Габариты объемных КП с 1-го по 7-ой уровень представлены в таблице 2.

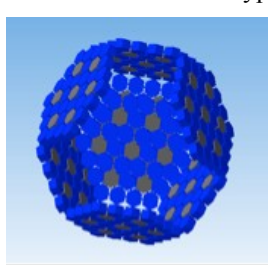

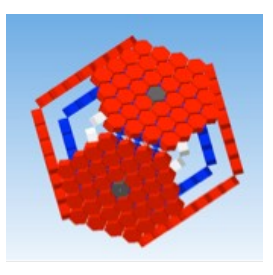

*Рис. 6: Объемная однослойная КГК Рис. 7: Объемная многослойная КГК*

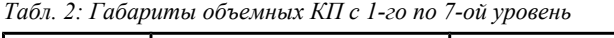

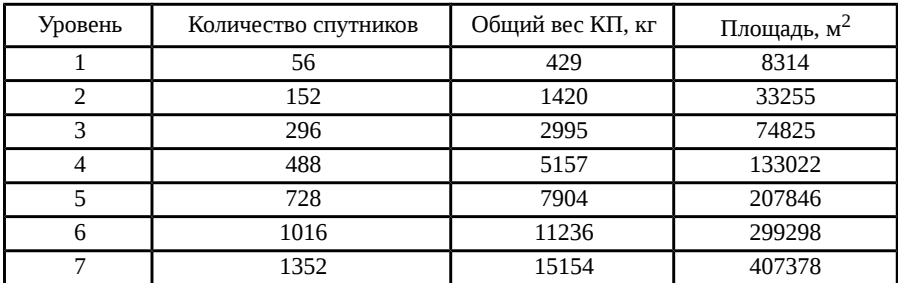

Таким образом, можно выделить некоторые свойства КГК на базе спутника АнСат, благодаря которым КГК может использоваться для решения широкого спектра задач:

– однотипность механики, мехатроники и ПО всех элементов в КП (даёт экономическое преимущество в производстве КГК; позволяет обеспечить масштабируемость);

– масштабируемость КП (позволяет пропорционально изменять размеры КГК);

– большая площадь поверхности (позволяет размещать на КГК распределенные системы).

Следует отметить новизну предлагаемой конструкции. Известные технические решения предусматривают создание КГК как «навесной» конструкции, связанной с базовым КА тем или иным способом, при этом КА и КГК являются отдельными конструкциями. В отличие от известных, предлагаемым техническим решением предусматривается более или менее равномерное распределение служебных систем КА (в виде КП) по объему КГК. Таким образом, КГК представляет собой космический аппарат распределенной конструкции (КА РК). Такое построение КА улучшает возможности управления им как крупногабаритной конструкцией и повышает надежность аппарата.

Сферы применения крупногабаритных конструкций на базе спутника «AnSat»:

*1) КГК на базе спутника «AnSat» в качестве основы для КСЭС*

Концепция космической электростанции (КСЭС) предусматривает использование большого количества фото-преобразователей, располагаемых на геостационарной или иной орбите перпендикулярно солнечным лучам, преобразующих солнечную энергию в электроэнергию. Получение мощности в масштабах промышленного применения связано с необходимостью создания в космосе конструкции фото-преобразователей очень больших площадей (1ГВт ~ 106 м2), предположительно собирающихся из отдельных фрагментов.

В связи с предполагаемой концепцией КСЭС перечислим основные проблемы их технико-экономического создания:

1. Рациональность конструктивного облика и элементной базы

- 2. Стоимость изготовления и наземной отработки, надежность
- 3. Вывод на орбиту и сборка в космосе многокилометровых конструкций
- 4. Эффективность преобразования солнечной энергии в электрическую
- 5. Ориентация солнечной батареи на Солнце
- 6. Наземная инфраструктура КСЭС

Использование КГК на базе спутника «AnSat» в качестве основы для КСЭС решает задачи, связанные с конструктивным обликом и выводом на орбиту:

– Модульное построение конструкции КСЭС из отдельных КА, составляющих единую КГК, позволяет создать унифицированный элемент (в данном случае – спутник «AnSat») и тем самым уменьшить стоимость строительства КСЭС, а при вводе в эксплуатацию осуществлять увеличение мощности постепенным наращиванием количества КА;

– Диаметр головного обтекателя ракеты-носителя «Союз» (~ 3 м) позволяет вывести на орбиту КП 7-го уровня, площадь которой в «раскрытом» состоянии достигает 50000 м2 при весе в 1900 кг;

– Система автоматизированного развертывания в космосе решает задачу сборки КСЭС;

– При использовании объемных КГК не возникает необходимости поддерживания постоянной ориентации поля фото-преобразователей КСЭС на Солнце.

*2) Энергоснабжение межпланетных буксиров в транспортных системах доставки грузов на Марс;*

*3) Обеспечение дополнительным источником энергии других КА, в том числе и МКС;*

*4) Обеспечение контроля околоземного космического пространства (ОКП) на расстоянии до 1,5 млн. км* 

КГК может быть основой для построения космического сегмента системы обнаружения опасных космических тел (ОКТ), которая должна работать в режиме непрерывного обзора небесной сферы. В созданных проектах («СОДА» и «Небосвод-2») непрерывный режим обзора, допускающий мониторинг обстановки в области метеорных радиантов как индикаторов орбит возможных ОКТ, может осуществляться только за счет возможных пропусков слежения за другими направлениями.

Благодаря использованию объемных КГК, по всей площади которых возможно размещение обзорных телескопов, задача непрерывного обзора небесной сферы предусматривает одновременное слежение за всеми направлениями без пропусков.

### **Список литературы:**

1. Кислицкий М.И. Предложение по созданию экспериментального космического аппарата распределенной конструкции и его испытанию в космическом эксперименте

2. Кислицкий М.И. Тематическая карточка на научно-исследовательскую работу «Звездный дозор»

3. Райкунов Г.Г. Космические солнечные электростанции – проблемы и перспективы: монография / Г. Г. Райкунов, В. А. Комков, В. К. Сысоев, В. М. Мельников; под ред. Г. Г. Райкунова. – Москва : РУДН, 2017. – 282 с. : ил.

## *Садовой Д.Д. Учебно-демонстрационный стенд для исследования мехатронного модуля спутника АнСат*

#### **Научный руководитель: Жуковский В.Ф.**

Основные положения

Модуль – тело, состоящее из жёсткого каркаса, к которому крепится часть оборудования проекта. Спутник – совокупность жёстко соединённых модулей. Группировка спутников – совокупность спутников, связанных механически, энергетически и информационно.

Требования к группировке и мехатронной системе

Одним из требований к группировки является компактное расположение группировки в транспортном состоянии. Так же следует отметить, что роспуск группировки в рабочее состояние с помощью мехатронной системы должен происходить равномерно. Так же группировка должна обладать возможностью добавления в нее новых спутников (масштабируемость), а так же возможность изменения длины связей. Обязательным требованием для мехатроники является однотипность модулей.

#### Цели и задачи

Цель конкретно этой работы – исследование мехатронного модуля группировки спутников АнСат при помощи демонстрационного стенда. Для достижения данной цели были сформулированы следующие задачи:

• Выявление проблем управления связями группировки

- Разработка устройства, измеряющего длину выпущенной ленты
- Определение возможных решений проблем управления
- Разработка устройства, измеряющего длину выпущенной ленты

Создание рабочего макета группировки

Базовая комплектация группировки, выбранная для создания демонстрационного стенда, состоит из семи спутников, связанных механическими связями равной длины.

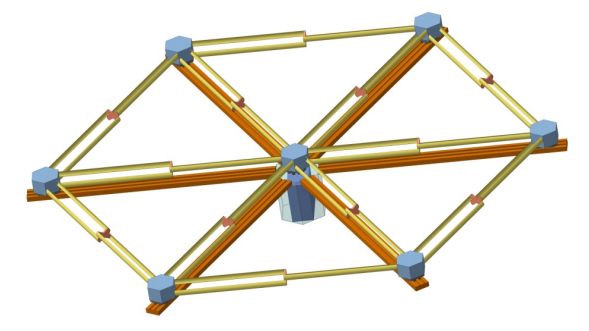

## Проблемы управления группировкой

Основной проблемой является неравномерный роспуск группировки. Данное явление возникает в следствии использование весьма несовершенной системы управления связями, главным недостатком которой является отсутствие возможности измерения длины связи.

## Решение проблем

Решением проблемы неравномерного роспуска является новая система управления группировкой с использованием энкодера. Энкодер в данном случае будет использован для измерения длины выпущенной ленты.

Принцип работы данной системы заключается в наличии некоторой связи между «командующим» спутником и «подчиняющимися» спутниками. Командующий спутник посылает команду: «выпустить n метров ленты», пока все спутники не выполнят данную команду, приступить к выполнению следующей команды будет невозможно.

Устройство для измерения длины связи

Данное устройство представляет собой некоторую рамку, с одной стороны закреплённую на оси, с другой – прижимаемой пружиной. В рамке крепится колесо, соединённое с энкодером.

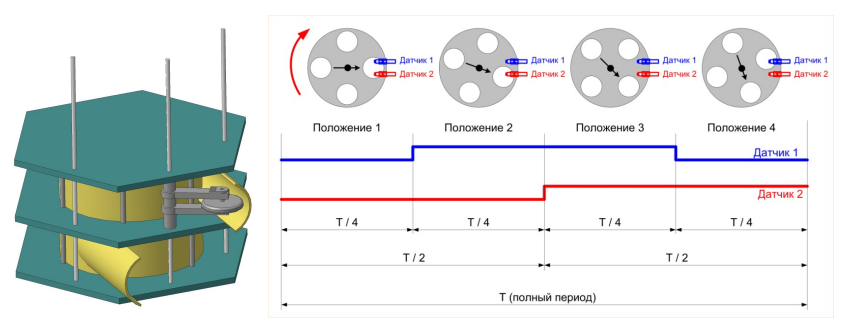

Заключение

В результате проведенной работы был создан демонстрационный стенд, при помощи которого были выявлены проблемы. Проблемы были решены при помощи альтернативной системы управления группировкой. Также было разработано устройство, измеряющее длину выпущенной ленты при помощи энкодера, которое и является основой альтернативной системы управления.

## *Котелевский Н.И. Гибкие солнечные батареи. Выбор солнечной батареи для спутниковой группировки «AnSat»*

### **Научный руководитель: Жуковский В.Ф.**

Солнечная батарея – фотоэлектрический полупроводник, преобразующий солнечную энергию в постоянный электрический ток.

Солнечные батареи подразделяются на кристаллические (кремниевые) и гибкие (пленочные). Плёночная батареи состоит из полиамидной плёнки (основание) (от 1 до 5 мкм); и напыления полупроводникового вещества (несколько нм).

Встречаются следующие виды напыления:

- Силан (аморфный кремний);
- Сульфид кадмия;
- Теллурид кадмия;
- Медно-галлиевый селенид;
- Медно-индиевый селенид;
- Медно-индий-галлиевый селенид.

Полимерные солнечные батареи сделаны из плёнки из полупроводникового материала без напылений. Она была изобретена в 2011 г. А. Хигером (США) и К. Ли (Корея).

Для изготовления плёнки используется: полифенилен; фуллерены; фталоцианин меди. Толщина плёнки –составляет 100 нм (тоньше обычных полиамидных плёнок).

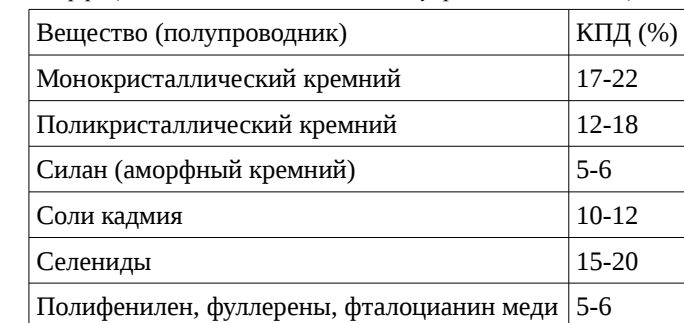

*Таблица 1. Коэффициент полезного действия полупроводниковых веществ*

Среди напылений самый большой КПД имеет медно-индий галлиевый селенид (20%). Чаще всего используется силан.

Преимущества плёночных батарей:

- Гибкость (возможность придавать любую форму, складывать и разворачивать);
- Компактность (в свёрнутом состоянии);
- Более низкая стоимость;
- Меньшая масса;
- Ударопрочность;
- Больший диапазон частот поглощаемой световой энергии;
- Более качественное поглощение отражённого или рассеянного света, несущего меньшую энергию (на 10-15 %):
- Возможность использования в пасмурную погоду без значительного снижения мощности (у кристаллических батарей КПД падает на 30 %). Недостатки плёночных батарей:
	- Меньшая мощность и КПД.
	- Более короткий срок службы от 10 до 12 лет;
	- Полупрозрачность (потеря части светового потока);
	- При небольшом повреждении плёнки разрыв расходится по всей длине (для того, чтобы вся плёнка не рвалась, её армируют).

В настоящее время доля производимых плёночных батарей составляет всего 6%. Больше всего таких батарей производится в Дании (фирма «Mekoprint A/S») и Китае (фирма «Chinaland solar energy»).

Российские производители плёночных батарей

- «Хевел» (Новочебоксарск);
- «Сатурн» (Краснодар);
- «Телеком-СТВ» (Зеленоград);
- Рязанский завод металлокерамических приборов (Рязань).

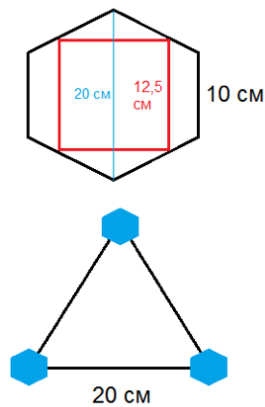

*Рисунок 1. Расположение солнечной батареи в группировке спутников «AnSat»*

Гибкая солнечная батарея спутниковой группировки «AnSat» в стартовом состоянии компактно сложена внутри шестиугольного спутника. После вывода группировки на орбиту батареи занимают пространство между каждыми 3 спутниками.

## *Слоква А.В. Разработка центра связи с космическими аппаратами в проекте «АнСат»*

#### **Научный руководитель: Жуковский В.Ф., Рыжиков Д.М.**

Малый Космический Аппарат «АнСат» – научно-технический образовательный проект, осуществляющийся Юношеским клубе космонавтики (ЮКК) им. Германа Степановича Титова, в рамках которого создается спутниковая группировка «АнСат».

Целью работы является организация центра связи с космическими аппаратами (ЦССКА) для работы с группировкой спутников «АнСат». Для достижения цели необходимо выполнить следующие задачи:

1. Изучить теорию радиоволн

2. Изучить характеристики и особенности оборудования, установленного в ЮКК

3. Выбрать программное обеспечение (ПО), работающее в автоматическом режиме, необходимое для выполнения следующих операций:

- Сопровождение спутников
- Корректирование частоты трансивера (эффект Доплера)
- Декодирование CW модуляции в набор символов
- Передача текста на удаленный сервер управления стендами
- Парсинг пакетов данных, полученных со спутника

4. Испытать работу ПО и оборудования, используя радиолюбительские спутники

5. Подготовить ЦССКА для работы с «АнСат»

С помощью ЦССКА возможно осуществлять связь со спутниками, например, отправлять на них команды, получать телеметрию. ЦССКА будет получать информацию, расшифровывать ее и передавать в центр управления стендами.

Для того, чтобы принять радиосигнал со спутника необходима направленная антенна. Она принимает сигнал только с определенной стороны, что уменьшает количество помех. В ЮКК установлены две направленные антенны (140 МГц и 430 МГЦ). Однако спутник по небесной сфере непрерывно меняет своё положение, и поэтому с течением времени может выйти за пределы зоны приема антенны. Для того, чтобы спутник постоянно находился в зоне приема, антенну необходимо постоянно направлять в сторону спутника, что обеспечивается поворотным устройством антенны. Оно получает данные о нахождении спутника, исходя из его траектории.

В следствие того, что спутник движется с большой скоростью (~8 км/с), возникает эффект Доплера — изменение частоты волны при движении источника волны относительно наблюдателя [2]. Это усложняет работу со спутником, вызывает необходимость постоянно корректировать частоту, чтобы минимизировать ошибки, связанные с данным физическим явлением.

В нашем проекте эти функции выполняет программа «Orbitron». Она способна, используя кеплеровские углы, составить траекторию движения спутника, исходя из которой вычисляется его нахождение на небесной сфере и происходит вычисление сдвига частоты из-за эффекта Доплера.

Радиосигнал во время его приема демодулируется, после чего мы имеем низкочастотный сигнал в звуковом лиапазоне. Когла сигнал получен. его необходимо преобразовать в текст для дальнейшей обработки. Чтобы это сделать, необходимо знать, как был закодирован сигнал. Планируется, что в проекте «АнСат» будет использоваться СW модуляция.

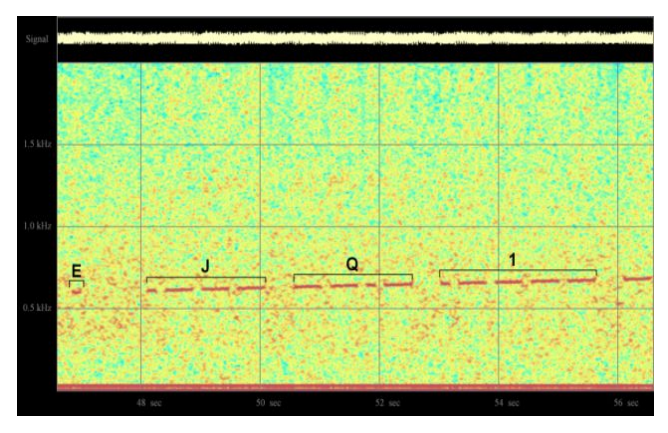

Рисунок 1 — Спектральный анализ записи с данными СW

СW модуляция - это амплитудная модуляция с возможными значениями амплитуды 100% (ключ замкнут) и 0% (ключ разомкнут). В этой модуляции только есть символ «-» и «.», и обозначаются они длительностью сигнала «.» [1].

Таблица 1 - Длительности сигналов

| Тире                            | 3 точки |
|---------------------------------|---------|
| Пауза между знаками             | 1 точка |
| Пауза между символами   3 точки |         |
| Пауза между словами             | 7 точек |

Для того, чтобы расшифровать сигнал с данным видом модуляции необходима программа, распознающая «.» и «-» в нем и преобразующая их в текст с помощью азбуки Морзе. В качестве такой программы мы использовали «MultiPSK» единственная, обнаруженная в свободном доступе программа, способная работать в автоматическом режиме.

В тоже время нужно из текста получить готовые параметры. Для этого мы создали собственное программное обеспечение на основе программной платформы NodeJS с надстройкой NodeRED. Эта программа на основе таблицы соответствия параметра и его положения в пакете со спутника разбивает пакет на отдельные параметры и преобразует их в десятеричную систему (чаще всего параметры со спутника передаются в шестнадцатеричной системе счисления). После этого данные передаются в центр управления стендами.

Изначально в ЦССКА была только возможность следовать антеннами за спутником. Все остальное найдено, установлено, настроено в рамках выполнения настоящего исследования.

В итоге в работе ЦССКА можно выделить следующие этапы:

1. Расчет положения спутника на небесной сфере и его сопровождение поворотным устройством антенны

2. Расчет эффекта Доплера и его коррекция

3. Демодуляция радиосигнала в низкочастотный сигнал

4. Расшифровка низкочастотного сигнала с помощью азбуки морзе (преобразование в текст)

5. Определение значения каждого параметра с помощью таблицы соответствия параметра и его положения в пакете данных, полученных со спутника

Для того, чтобы протестировать ЦССКА мы использовали спутники серии «NOAA», передающий снимки поверхности Земли, а также спутник «SEEDS II», который передает данные с CW модуляцией.

#### **Список источников:**

1. Модуляция [Электронный ресурс] : Гражданская радиосвязь. - Электорн. Текст. Дан. - Режим доступа : http://27kb.ru/zou.php?article=8&f=300. - Рус. Язык.

2. https://dic.academic.ru/dic.nsf/ntes/1495/Доплеровский эффект

## **Балтийский государственный технический университет «Военмех» им. Д.Ф. Устинова**

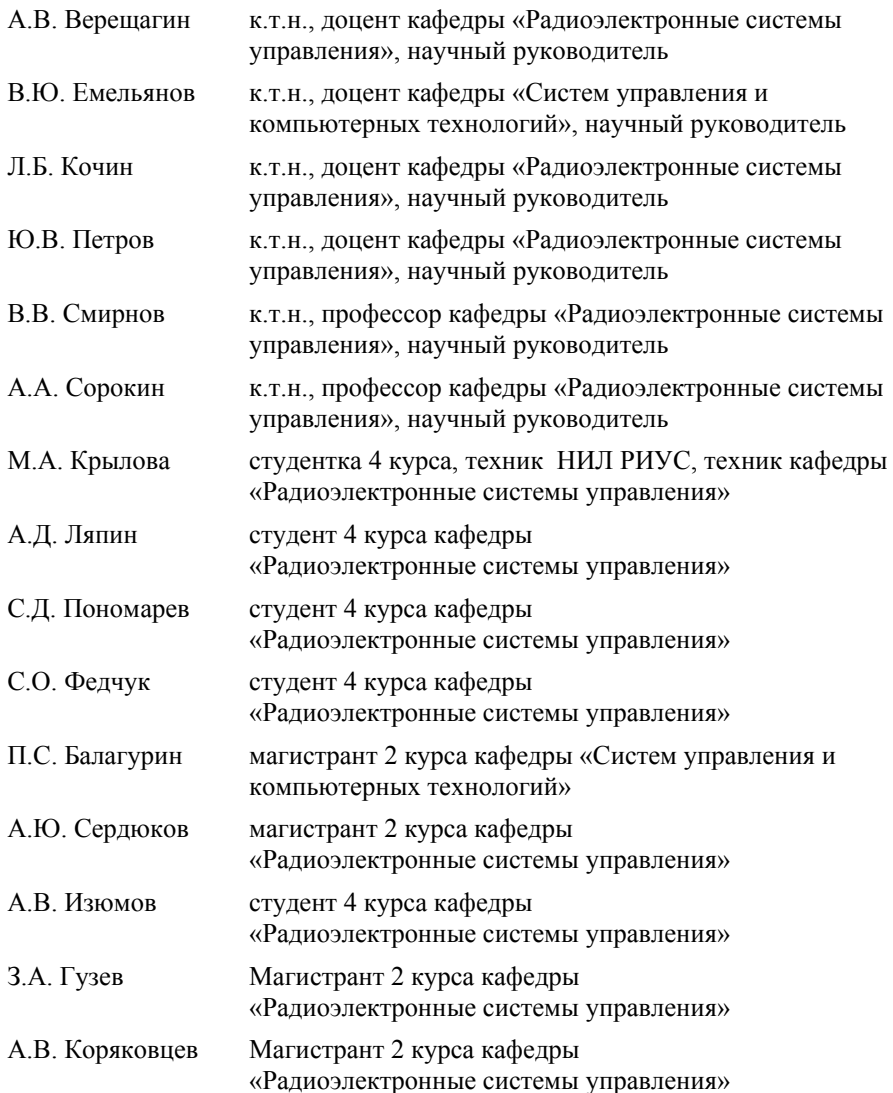

## *Крылова М.А. Моделирование СВЧ структур в ANSYS*

#### **Научный руководитель: Сорокин А.А.**

При разработке современных сложных радиоэлектронных устройств и антенных систем сверхвысоких частот (СВЧ) остро встает вопрос получения и оценки их характеристик. Теория цепей СВЧ непосредственно связана с разделами электродинамики, которые относятся к решению задач, связанных с нахождением электромагнитных полей [1]. Чтобы ответить на этот вопрос и решить данную задачу, требуется провести моделирование. В настоящее время широко используемые компьютерные технологии позволяют это осуществить.

Программная среда ANSYS позволяет проводить моделирование многих структур. Отдельный модуль этой программы, называемый HFSS (High Frequency Structural Simulator) позволяет исследовать различные трехмерные СВЧ структуры. В данной среде основным методом расчета является метод конечных элементов. Универсальность этого метода позволяет моделировать различные СВЧ устройства (волноводы, антенны, СВЧ фильтры и т.д.).

Весь процесс исследования СВЧ устройства в данной среде можно свести к:

• Построение объемной геометрической модели с заданной геометрией;

• Установка волновых портов излучения [2] и граничных условий;

- Задание параметров модели;
- Проведение исследования путем моделирования;

• Анализ результатов моделирования.

Для радиоинженера важно, что с помощью HFSS можно исследовать различные СВЧ системы, оценивать их параметры, визуально представлять отображение электрических и магнитных полей для их изучения.

Рассмотрим более детально технологию моделирования в ANSYS HFSS полуволнового симметричного вибратора и микрополоскового фильтра.

Симметричный вибратор представляет собой антенну, которая состоит из двух одинаковых отрезков проводника, длина которых соизмерима с длиной волны.

В области СВЧ зададим длину волны в 3 дм (частота 1ГГц). Геометрические размеры симметричного вибратора выбираются из условия, что общая длина вибратора должна составлять половину от волны излучения. Следовательно, длина всего вибратора будет составлять 150 мм, при этом длина одного проводника (плеча) будет составлять 75 мм.

Первым шагом в проведении моделирования в HFSS является построение трехмерной модели исследуемого объекта. Далее мы устанавливаем порт излучения и задаем граничные условия. Остается последний шаг – установка длины волны (частоты). После того, как все этапы подготовки к моделированию выполнены, можно приступать к моделированию.

Проанализируем результаты моделирования на примере построения диаграммы направленности (ДН) вибратора в 3D (рисунок 1 а) и в полярной системе координат (рисунок 1 б).

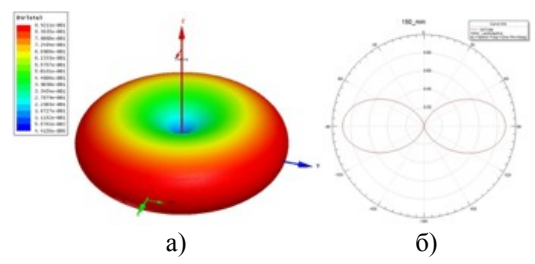

*Рисунок 1 – Объемная диаграмма направленности симметричного вибратора (а) и сечение ДН вертикальной плоскостью (б)*

ДН антенны представляет собой зависимость напряженности поля, создаваемого антенной, от угловых координат. У симметричного вибратора сечение ДН в горизонтальной плоскости представляет собой окружность. Вид сечения ДН в вертикальной плоскости (проходящей через ось вибратора) зависит только от отношения длины одного плеча *ι* к длине волны *λ* [3]. При соотношении  $\frac{1}{\lambda} = \frac{1}{2}$  $\frac{1}{2}$  ДН в этой плоскости представляет собой два соприкасающихся овала (рисунок 1 б). При любой длине проводника излучение вдоль оси вибратора не происходит.

Изменяя длину плеча , можно добиться различных форм ДН. Если увеличить общую длину вибратора в 3 раза ( $\frac{1}{\lambda} = \frac{3}{2}$  $\frac{3}{2}$ ), то ДН изменится (своей формой ДН будет напоминать крылья бабочки).

ДН симметричного вибратора длиной 450 мм представлена на рисунке 2.

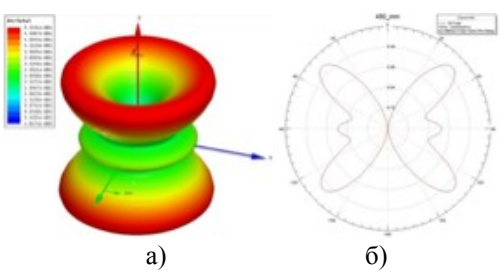

*Рисунок 2 – Объемная диаграмма направленности симметричного вибратора (а) и сечение ДН вертикальной плоскостью (б)*

Микрополосковый фильтр является достаточно сложной СВЧ структурой. При проектировании микрополосковые схемы более трудоемки, чем обычные аналоги, так как связь между элементами схемы за счет полей излучения и краевых полей более трудно поддается учету, расчёт компонентов схемы выполняется приближенно. Окончательные размеры устройства обычно приходится подбирать путем перебора множества вариантов. Компьютерное моделирование позволяет при минимальных затратах времени и средств подобрать необходимые размеры элементов фильтра в соответствии с заданными частотными характеристиками фильтра.

Требовалось создать фильтр нижних частот (ФНЧ) с частотой среза равной 1 ГГц, выполненного на отрезках однородной линии передачи. По результатам проведенных теоретических расчетов были определены предполагаемые габариты фильтра и построена геометрическая модель ФНЧ. Внешний вид фильтра в программе ANSYS представлен на рисунке 3.

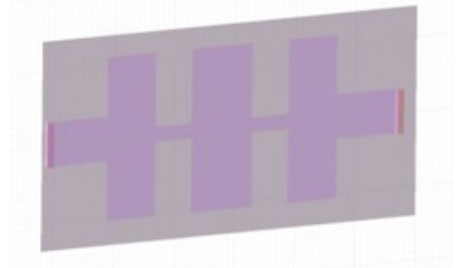

*Рисунок 3 – Геометрическая модель фильтра нижних частот, построенная в ANSYS*

По результатам моделирования было установлено, что заявленные геометрические размеры фильтра не позволяют получить требуемую частоту среза ФНЧ. После доработки модели фильтра была определена его оптимальная геометрия для требуемой частоты среза.

На рисунке 4 представлено распределение электрического поля ФНЧ на частотах 0,5 ГГц и 3 ГГц.

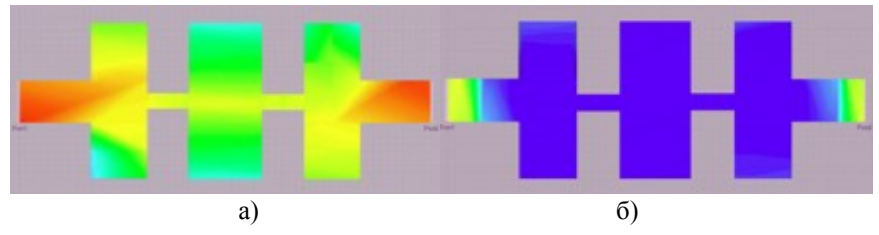

*Рисунок 4 – Распределение электрического поля ФНЧ на частоте 0,5 ГГц (а) и 3 ГГц (б)*

Как видно из рисунка 4 (а) фильтр пропускает сигнал на частоте 0,5 ГГц и блокирует его на более высоких частотах.

Таким образом, ANSYS HFSS является отличной средой для изучения и познания работы антенных и других СВЧ систем. Возможность моделирования СВЧ структур в виртуальном пространстве позволяет видеть, как будут трансформироваться параметры устройства при изменении различных характеристик.

Возможность проведения детального анализа антенных систем в среде ANSYS HFSS позволяет решать и более сложные задачи. Например, с помощью этой программной среды можно проводить исследования степени искажения ДН рефлекторных антенн космического базирования с апертурой более пятидесяти метров, возникающих из-за трансформации их формы под воздействием излучения солнца.

#### **Список источников:**

1. Смирнов В.В. Устройства СВЧ и антенны: учебное пособие; Балтийский государственные технический университет «Военмех», СПБ, 2012.

2. Банков С.Е., Курушин А.А. Расчет антенн и СВЧ структур с помощью HFSS Ansoft; ЗАО «НПП «РОДНИК», Москва, 2009.

3. Нечаев Ю.Б., Николаев В.И., Андреев Р.Н., Винокурова Н.Н. Антенны, СВЧ-устройства и их технологии; ОАО «Концерн созвездие», ГОУ ВПО «Воронежский государственный технический университет», Воронеж, 2008.

## *Ляпин А.Д., Пономарев С.Д. Система мониторинга потребления электроэнергии на основе модуля индукционного цифрового измерителя*

#### **Научный руководитель: Сорокин А.А.**

При оценке работоспособности системы иногда необходимо дистанционно без вмешательства в энергетический канал оценить степень ее нагруженности. Для решения этой задачи целесообразно использовать неинвазивный датчик переменного тока. Такая система мониторинга (СМ) может быть реализована на платформе ArduinoUno, с применением неинвазивного датчика (НД) и радиомодуля (РМ).

Неинвазивные датчики тока нашли большую популярность в современной технике. Они представляют собой измерительные трансформаторы, у которых роль первичной обмотки играет провод с измеряемым током. Главной особенностью такого рода датчиков является клещеобразный сердечник, который захватывает провод. Таким образом, подключение датчика очень простое, его раскрывают, надевают на провод и защелкивают.

При протекании переменного тока по проводу, в катушке датчика возникнет электродвижущая сила (ЭДС), а при подключении амперметра цепь замкнется и прибор покажет величину тока, пропорциональную измеряемому значению. Коэффициент пропорциональности зависит от числа витков катушки. Подключить такой датчик напрямую к аналоговому порту Arduino по конструктивным соображениям нельзя так как АЦП требует на входе напряжение. Поэтому к выводам датчика подключается резистор (Рисунок 1).

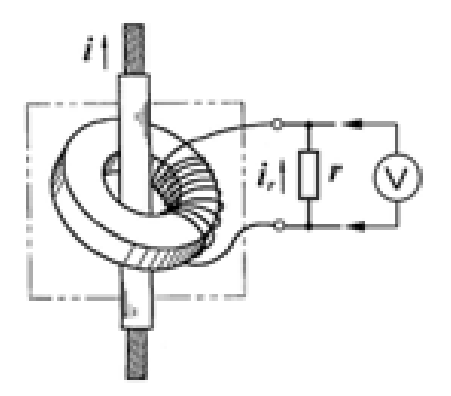

*Рисунок 1. Измерительный трансформатор с подключенным резистором.[1]*

Ток, протекая через резистор, вызывает падение напряжения, которое пригодно для передачи в АЦП.

Структура СМ приведена на рисунке 2.

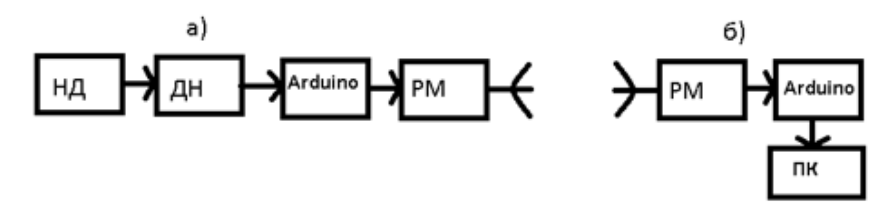

*Рисунок 2. а) Структура передатчика системы мониторинга, б) Структура приемника системы мониторинга.*

Для согласования Arduino c датчиком подключение производится через делитель напряжения (Рисунок 3).

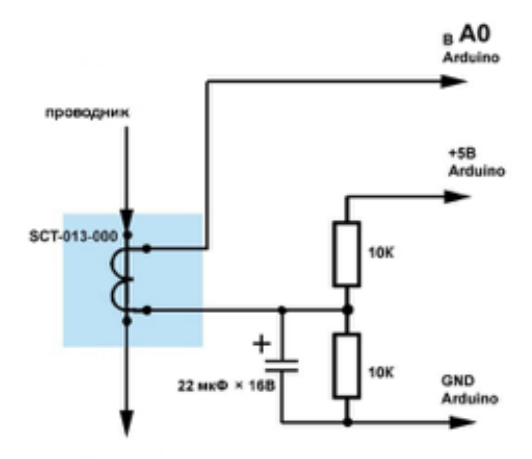

*Рисунок 3. Схема электрическая делителя напряжения [1]*

Микроконтроллер осуществляет обработку полученных данных (вычисление потребляемой мощности) и запись показателей в массив для последующей его передачи по радиоканалу с использованием радиомодуля и ресивера (рис.4).С ресивера данные через COM порт передаются на ПК и отображаются в мониторе порта.

Такое устройство можно применять для измерения потребляемой электроэнергии, установив его в распределительном щите. Совместно с ним возможна работа, например, датчика дыма, вспышки, температуры для определения возникновения пожара.

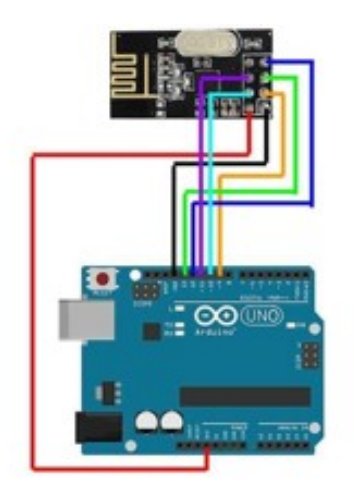

*Рисунок 4. Схема приемника [3]*

В будущем возможно использовать Bluetooth модуль и осуществлять передачу показаний с датчика на смартфон или ПК конечного пользователя. При подключении дополнительных модулей, как указано выше, появляется возможность реализовать такие сценарии использования, как отключения сети при превышении установленного потребления энергии прибором.

### **Список источников:**

1. https://arduino.ua/art65-izmerenie-sili-toka-datchikom-sct-013-030 - «Измерение силы тока датчиком SCT-013-030»

2. https://learn.openenergymonitor.org/electricity-monitoring/ctac/how-tobuild-an-arduino-energy-monitor?redirected=true - «How to build an Arduino energy monitor - measuring mains voltage and current»

3. https://voltiq.ru/nrf24l01-and-arduino-2/ - «NRF24L01 – подключение к Arduino»

## *Пономарев С.Д., Федчук С.А. Реализация голосового управления посредством искусственной нейронной сети*

#### **Научный руководитель: Сорокин А.А.**

Ежедневно идёт «очеловечивание» техники, так она становится более близкой и удобной широким массам. Конечному пользователю удобнее управлять компьютерами интуитивными жестами пальцев рук, производить запись текста голосом, пользоваться графически понятным программным обеспечением и так далее. Все эти технологии опираются на модели, заложенных в нас природой процессов и механик. Одной из таких моделей является искусственная нейронная сеть (далее ИНС), являющая собой модель человеческого мозга [1]. ИНС позволяет совместить в себе скорость вычислений компьютера, а также способность человеческого мозга подстраиваться под окружающую обстановку и обучаться. Такая технология открывает новые горизонты в упрощении управления техникой любого рода для потребителя, от носимых электронных устройств, до сложных технических комплексов.

Одним из перспективных направлений в применении ИНС – голосовое управление. Применение подобной технологии позволяет осуществлять наиболее интуитивное и понятное управление техникой посредством голосовых команд.

На сегодняшний день технический прогресс позволяет реализовать данную технологию. Первым этапом является распознавание голосовой команды. Модель распознавания голоса известна достаточно давно и выглядит следующим образом. Человеческая речь — это последовательность звуков, а звук — суперпозиция (совокупность) звуковых колебаний, реализация которых изображена на Рисунке 1.

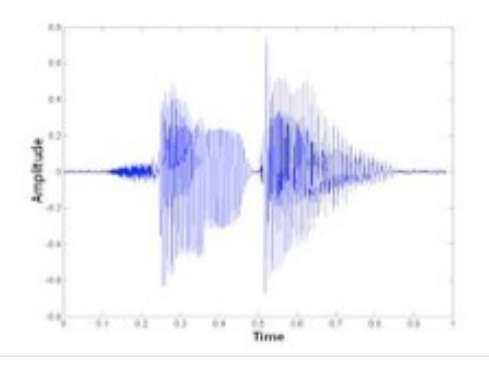

*Рисунок 1. Реализация звукового сигнала*

Для преобразования сигнала в цифровую форму его необходимо разбить на множество промежутков и взять некоторое «усредненное» значение на каждом из них (Рисунок 2).

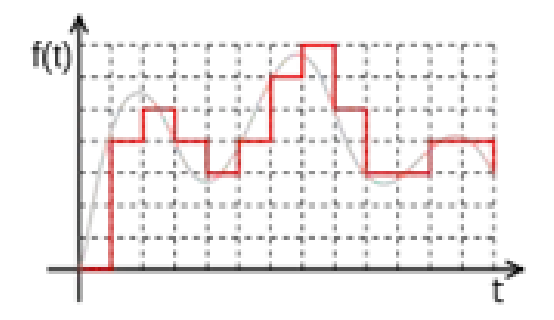

*Рисунок 2. Реализация звукового сигнала в цифровой форме*

Так звуковые колебания становятся пригодными для обработки на ЭВМ.

Задача распознавания речи сводится к «сопоставлению» множества численных значений (цифрового сигнала) и слов из некоторого словаря [2].

Разобьём полученные данные по небольшим промежуткам — фреймам, идущим «внахлест», (конец одного фрейма должен пересекаться с началом другого), что позволяет сгладить результаты последующих анализов (Рисунок 3). Фреймы являются более подходящей единицей анализа данных, так как анализировать волны намного удобней на некотором промежутке, чем в конкретных точках [3].

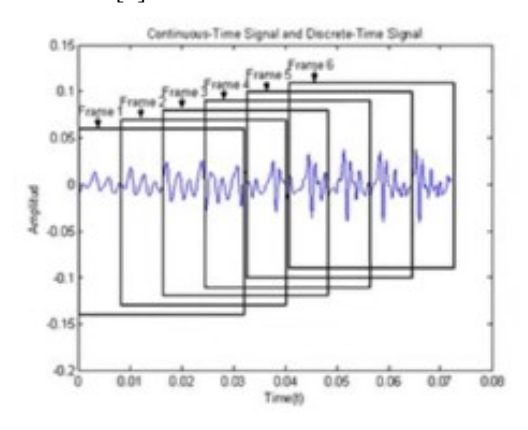

*Рисунок 3. Разделение аудио сигнала на фреймы*

Итогом операций при обработке речевого сигнала является распознанная команда.

Вторым этапом идёт обучение ИНС, основанной на методе обратного распространения ошибки (Рисунок 4).

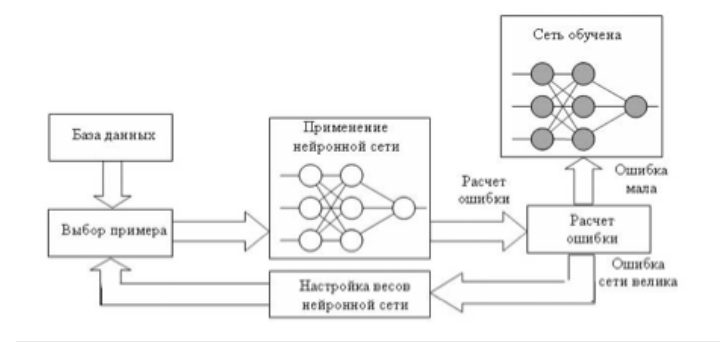

*Рисунок 4. Структура ИНС на базе обратного распространения ошибки*

Для реализации управления голосом чаще всего требуется ограниченный набор команд, которые могут быть поданы различными вариациями фраз, задачу определения команды и будет решать ИНС (список команд может быть расширен в дальнейшем процессе обучения сети) [4]. После распознания команды ИНС передает её на исполнительный механизм, который будет осуществлять кинематику проектируемого устройства.

## **Список источников:**

1. С.Г.Толмачев – «Системы искусственного интеллекта. Нейросетевые модели.» 2011 год

2. https://habrahabr.ru/ - «Создание алгоритма распознавания голоса»

3. https://hi-news.ru/eto-interesno/kak-eto-rabotaet-raspoznavanierechi.html - «Как это работает. Распознание голоса»

4. https://habrahabr.ru/post/143129/ - «Разработка искусственных нейронных сетей»

## *Федчук С.О., Ляпин А.Д. Реализация идентификации формы рефлектора антенны космического аппарата искусственной нейронной сетью*

#### **Научный руководитель: Сорокин А.А.**

Развитие в сфере космических технологий идёт стремительными темпами. Благодаря им появляется возможность получить больше информации о космическом пространстве, метеоданных, обеспечить зондирование поверхности планеты и многое другое. На стабильность и достоверность информации оказывают влияние многие факторы, связанные с пребыванием в космосе. Для их компенсации и автоматизации космического аппарата требуется система, обладающая значительной вычислительной мощностью и способную самостоятельно принимать решения при постоянно изменяющейся обстановке. Обеспечить систему данными свойствами может искусственная нейронная сеть (далее ИНС) [1]. «Искусственные нейронные сети являются упрощенными моделями биологических мозгов» [2].

Наиболее востребованным на сегодняшний день является создание саморегулирующейся системы раскрыва антенны. Базовая задача ИНС - распознавание образов, что наиболее применимо в реализации такой технологии.

Текущее состояние технического прогресса допускает возможность решения данной задачи. Имеющуюся задачу можно разбить по следующим этапам: определение местоположения реперных точек рефлектора, передача полученных данных в ИНС, идентификация формы рефлектора антенны.

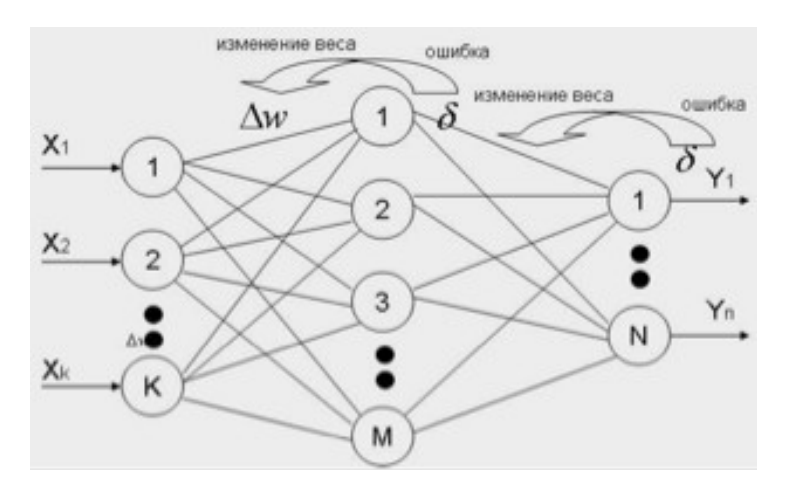

*Рисунок 1. Схема ИНС на базе обратного распространения ошибки*

Местоположение реперных точек будет определяться посредством лазерного дальномера, расположенного в центре антенны. Дальномер поочерёдно снимает значения удалённости реперных точек относительно своего местоположения. Результатом этого этапа является вектор значений, который передаётся в ИНС.

ИНС, основанная на методе обратного распространения ошибки, по полученным данным идентифицирует форму рефлектора (рис. 1).

Исходя из результатов идентификации формы рефлектора ИНС, система способна принять решение о целесообразности его корректировки.

#### **Список источников:**

1. С.Г.Толмачев – «Системы искусственного интеллекта. Нейросетевые модели.» 2011 год

2. Тарик Рашид «Создай свою нейросеть» перевод Петр Радько 2017 год. точный адрес статьи: https://neuralnet.info/wp-content/uploads/2017/08/Создай-свою-нейросеть.pdf

## Балагурин П.С. Снижение трудоемкости статистического моделирования

#### Научный руководитель: Емельянов В.Ю.

Построение стохастических моделей динамических систем и применение статистического имитационного моделирования позволяет оценить показатели качества систем в условиях влияния случайных и неопределенных факторов. Моделирование представляет собой проведение некоторого n количества опытов с данной моделью. Каждый опыт - это решение модели численным методом на некотором временном интервале. Так как требуемое число опытов прямо пропорционально дисперсии и обратно пропорционально квадрату погрешности, то при заданной допустимой погрешности уменьшение дисперсии приведет и к уменьшению количества опытов.

Существует много методов ускоренного статистического моделирования, то есть методов уменьшения дисперсии оценки. Например, метод выделения главной части, метод расслоенной выборки (выборка по группам), комбинированный метод, содержащий в себе два предыдущих метода. Модель динамической системы задается в виде системы уравнений

$$
\dot{X}_i(t) = \varphi_i(X(t), t, V), i = 1, 2, ..., n
$$

где  $X(t) = (X_1(t), X_2(t), \ldots, X_n(t))$  — вектор переменных состояния системы;  $V = (V_1, V_2, \dots, V_m)$  — вектор случайных параметров.

В методе выделения главной части решение системы  $X_i(t, V)$  заменяют приближенным выражением  $Y(t, V)$ , удобным для аналитических преобразований. Вводится новая переменная  $Z(t, V) = X_1(t, V) - Y(t, V)$ , а в системе уравнений  $X_l$  заменяется на  $Z(t, V) + Y(t, V)$ . Если главную часть  $Y(t, V)$  выбрать удачно, то дисперсия  $Z(t, V)$  будет намного меньше, чем для  $X_i(t, V)$ , а вследствие количество опытов также будет меньше.

В методе расслоенной выборки область возможных значений случайного вектора разбивается на непересекающихся областей и для каждой данной области проводится статистическое моделирование. Если удачно разбить на области и удачно выбрать соотношение количества опытов для каждой области, то лисперсия может быть значительно снижена.

Комбинированный метод заключает в себе предыдущие методы, т.е. область  $G$  возможных значений случайного вектора также разбивается на области, но моделирование осуществляется с заменой решения системы на  $Z(t, V) + Y(t, V)$ , как происходило в методе выделения главной части. В данном метоле лисперсия и количество опытов могут быть получены намного меньше, чем отдельно в методе выделения главной части и методе расслоенной выборки.

## *Гузев З.А., Коряковцев А.В. Проблемы развития противоракетной обороны в свете принятия на вооружение гиперзвукового оружия*

### **Научный руководитель: Верещагин А.В., Смирнов В.В.**

В современной истории, реалии ведения боевых действий не менялись со времён изобретения ракетного вооружения. 2018 год ознаменовался представлением вооружения на «новых физических принципах», к которому относится и гиперзвуковое оружие.

О первом испытании гиперзвуковой ракеты «Циркон» сообщалось 17 марта 2016 года. Принципиальным отличием данной ракеты является большая скорость полёта как по сравнению с другими российскими противокорабельными ракетами, так и с противокорабельными ракетами, стоящими на вооружении других стран. В апреле 2017 года источник в ВПК РФ сообщил об успешном испытании ракеты, преодолевшей скорость в 8 Махов.

Отечественные ЗРК так же оснащаются гиперзвуковыми ракетами для решения задач противовоздушной обороны. Из открытых данных следует, что арсенал ракет дальнего радиуса комплекса С-500 состоит из ракет типа 40Н6М (дальность около 600 км) и гиперзвуковых ракет 77Н6-Н и 77Н6-Н1 (подробные тактико-технические характеристики ракет неизвестны). Вместе с тем новейший комплекс С-500 может быть интегрирован в единую сеть с системами С-400, С-300ВМ4 (Антей-2500) и С-350 (Витязь), образуя, тем самым, комплексную систему ПВО. Отечественный комплекс превосходит американский аналог THAAD (Terminal High Altitude Area Defense) по многим показателям. Так, например, при сравнении скоростных характеристик противоракет, видно, что российские быстрее в 2-2,5 раза.

Принципиальное различие комплекса С-500 от американской системы THAAD в том, что он имеет два вида ракетного вооружения и решает, по сути, два типа задач: противоракетная оборона и противовоздушная оборона. В то время, как американский аналог имеет только одну ракету, которая должна бороться как с аэродинамическими, так и с баллистическими целями. Такой универсализм приводит к тому, что вероятность поражения баллистической ракеты средней дальности составляет лишь 10−15%. И нижний порог по дальности поражения аэродинамических целей слишком большой, то есть ракета плохо работает по низколетящим целям.

Известные средства противоракетной обороны физически не способны выполнить перехват гиперзвуковых ракет, аналогичных отечественному «Циркону». В связи с этим, возникает острая необходимость в разработке принципиально новых систем ПРО. Одно из решений – создание и развёртывание средств космического базирования для предупреждения запуска и уничтожения гиперзвуковых ракет и летательных аппаратов. После обнаружения из космоса гиперзвукового ракеты или летательного аппарата КА ПРО должен передать информацию о целенаведении для ликвидации их традиционными средствами наземного, воздушного или морского базирования.

Важной проблемой является создание средств управления подобным вооружением. Часто для управления противоракетами в системах ПРО реализуются методы командного радиоуправления и самонаведения. Однако для вывода противоракеты в район цели для повышения скрытности и помехоустойчивости применяются автономные и полуавтономные методы наведения, в том числе и комплексированные.

Одним из широко используемых в настоящее время полуавтономных методов наведения ракет является наведение по сигналам КА спутниковых навигационных систем (СНС).

В настоящее время точность определения координат системой ГЛО-НАСС несколько ниже аналогичных показателей для GPS. Согласно данным СДКМ на 18 сентября 2012 года, ошибки навигационных определений ГЛО-НАСС (при точности = 0,95) по долготе и широте составляли 3-6 м при использовании в среднем 7—8 космических аппаратов (в зависимости от точки приёма). В то же время ошибки GPS составляли 2-4 м при использовании в среднем 6—11 космических аппаратов (в зависимости от точки приёма).

При использовании двух навигационных систем происходит существенный прирост точности. Европейский проект EGNOS, использующий сигналы комплексированных систем, даёт точность определения координат на территории Европы на уровне 1,5—3 метров.

После перевода в рабочее состояние двух спутников коррекции сигнала системы «Луч» точность навигационного обеспечения ГЛОНАСС возрастёт до одного метра (ранее система определяла местонахождение объекта лишь с точностью до 5 м).

В 2015 году погрешность точности позиционирования уменьшена до 1,4 метра, к 2020 году планируется уменьшить до 0,6 метра с дальнейшим доведением до 10 см.

Стандартная точность современных GPS-приёмников в горизонтальной плоскости составляет примерно 6—8 метров при хорошей видимости спутников и использовании алгоритмов коррекции. На территории США, Канады, Японии, КНР, Европейского Союза и Индии имеются станции WAAS, EGNOS, MSAS и т.д., передающие поправки для дифференциального режима, что позволяет снизить погрешность до 1-2 метров на территории этих стран. При использовании более сложных дифференциальных режимов точность определения координат можно довести до 10 см. Точность любой СНС сильно зависит от открытости пространства, от высоты используемых спутников над горизонтом.

Начиная с 2010 года, запускаются космические спутники версии GPS IIF, которые обеспечивают гораздо более высокую точность определения координат. Если аппараты GPS IIA/IIR/IIR-M имеют погрешность 6 метров, то с помощью новых спутников возможно определять местоположение с погрешностью не более 60-90 см. Повышенная точность спутников GPS нового поколения стала возможной благодаря использованию более точных атомных часов. Поскольку спутники перемещаются со скоростью около 14 000 км/ч (3,874 км/с) (первая космическая скорость на высоте 20 200 км), повышение точности времени даже в шестом знаке является критически важным для трилатерации.

В контексте решаемой задачи, точность определения координат трудно переоценить. При скоростях, близких в 8 Махам, существующая точность определения координат, выльется в большие ошибки наведения противоракет.

Данный вопрос требует комплексного подхода в использовании существующих навигационных систем. В мирное время в ходе военных учений для повышения точности определения координат стоит использовать комплекс, как минимум из двух СНС — GPS и ГЛОНАСС.

#### **Список источников:**

1. http://www.esa.int/esaNA/GGGQI950NDC\_egnos\_0.html, — образовательный интернет ресурс о навигации (дата обращения 22.03.2018)

2. http://www.esa.int/Our\_Activities/Navigation/EGNOS/ EGNOS deployment, — образовательный интернет ресурс о навигации (дата обращения 26.03.2018)

3.https://rg.ru/2012/12/27/glonass-site-anons.html , — информационный портал (дата обращения 22.03.2018)

4. https://www.rbc.ru/society/03/10/2011/5703ecea9a79477633d38686 , информационный портал (дата обращения 26.03.2018)

5. http://telecom.cnews.ru/news/line/razrabotchiki\_spejstim\_holdinga\_ nauchili , — информационный портал (дата обращения 22.03.2018)

6.http://rbase.new-factoria.ru/missile/wobb/thaad/thaad.shtml , - информационный портал (дата обращения 22.03.2018)

7.https://tvzvezda.ru/news/opk/content/201704090848-6ta0.htm , информационный портал (дата обращения 22.03.2018)

8. http://npofakel.ru , - информационный портал (дата обращения 22.03.2018)

## *Изюмов А.В. Проектирование цифровых фильтров с помощью Matlab Filter Design*

#### **Научный руководитель: Кочин Л.Б.**

#### Аннотация

Рассмотрен метод проектирования цифровых фильтров с конечной импульсной характеристикой (КИХ-фильтр) с помощью приложения Matlab Filter Designer. Кратко описаны используемые аппаратные средства и программное обеспечение.

**Ключевые слова**: цифровой фильтр (ЦФ), программирование, радиоэлектроника, интерактивное обучение, система автоматизированного проектирования.

#### Основные теоретические положения

При проектировании и разработке современных радиоэлектронных устройств большое значение имеет правильный выбор компонентной базы. На смену аналоговым фильтрам все чаще приходят цифровые. Они особенно удобны для адаптивных систем, так как допускают быстрое перепрограммирование и настройку. Настоящая статья посвящена моделированию цифровых фильтров средствами GUI SPTool приложения Matlab Filter Design.

Цифровыми системами обработки сигналов называют системы, выполняющие однозначное преобразование входного массива данных x(nT) в выходной массив данных y(nТ). Общая структура подобной системы приведена на рис. 1.

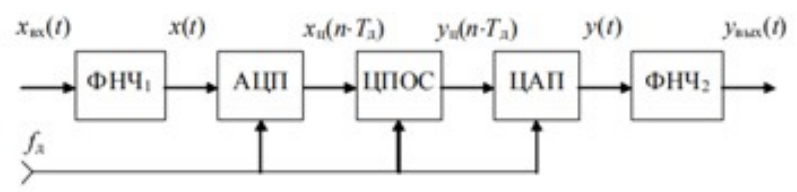

*Рис.1. Общая структура системы ЦОС*

Линейный дискретный фильтр представляет собой дискретный вариант аналогового линейного фильтра, в котором квантованной (дискретизированной) является независимая переменная – время  $t=nT$  ( $T=1/f$ )- шаг дискретизации). При этом целочисленная переменная *n* может рассматриваться как «дискретное время», а сигналы *x[n]* и *y[n]* как функции «дискретного времени» (так называемые решётчатые функции).

Математически функция линейного дискретного фильтра описывается линейным разностным уравнением вида:

$$
y(nT) = \sum_{m=0}^{M} a_m \cdot x(nT - mT) - \sum_{k=0}^{K} b_k \cdot y(nT - kT)
$$
 (1)

Здесь  $x(nT)$  и  $y(nT)$  – цифровые сигналы на входе и выходе представляющие в виде двоичного кода.

Особенности проектирования цифровых фильтров с помощью приложения Matlab Filter Designer.

В состав программного пакета MATLAB входят программы GUI (Graphic User Interface — графический интерфейс пользователя), представляющие собой средства, предназначенные для моделирования путем интерактивного общения без прямого лоступа к программным средствам с графическим выводом результатов. В частности, для моделирования ЦФ разработаны две программы GUI — FDATool и SPTool. Проектирование ЦФ средствами FDATool подробно рассмотрено в [1].

Программа GUI SPTool (Signal Processing Toolbox — средства обработки сигнала) разработана на основе пакета расширения Signal Processing Toolbox и предназначена для решения следующих задач:

- синтез ЦФ;
- анализ ЦФ:
- импорт входного сигнала;
- моделирование цифровой фильтрации:
- анализ сигналов во временной области;
- анализ сигналов в частотной области:
- экспорт ланных из GUI SPTool.

Filter Designer - это мощный графический пользовательский интерфейс (GUI) в программе обработки сигналов Toolbox<sup>IM</sup> для проектирования и анализа фильтров. Filter Designer позволяет быстро создавать цифровые фильтры FIR или IIR, задавая характеристики характеристик фильтра, импортируя фильтры из рабочего пространства MATLAB или добавляя, перемещая или удаляя полюсы и нули. Фильтр-конструктор также предоставляет инструменты для анализа фильтров, таких как графики амплитуды и фазы и графики полюса-нуля. Окно Filter Designer приведено на рис. 2.

Для расчета ЦФ необходимо:

1. Выбрать тип ЦФ в группе Design Method:

- IIR -рекурсивные фильтры
- FIR-не рекурсивные фильтры
- 2. Залать требования к АЧХ.

• Response Type-позволяет нам выбрать тип избирательности фильтров Lowpass( $\Phi$ HY), Highpass( $\Phi$ BY), Bandpass( $\Pi$  $\Phi$ ) *u* Bandstop( $P\Phi$ )

• Выбрать частоту дискретизации(Fs) и граничные частоты(Fpass и Fstop) в группе Frequency Specifications.

• Требуемые уровни затухания АЧХ в ПП и ПЗ которые задаются в группе Magnitude Specifications.

3. Выбрать порядок фильтра (Specify order) либо поставить автоматический расчет для заданных параметров(Minimum order) в группе Filter order

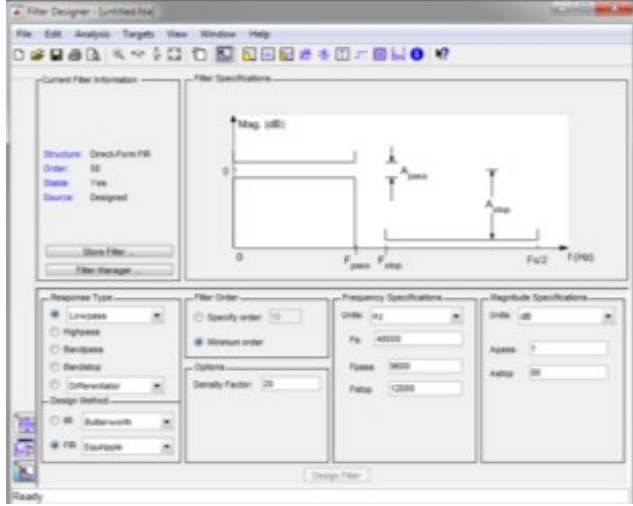

*Рис. 2. Окно программы*

## **Пример реализации КИХ фильтра и программы моделирования.**

Для данного примера был выбран КИХ фильтр с параметрами, которые можно увидеть на рис.3 так же на данном рисунке представлена АЧХ синтезируемого фильтра.

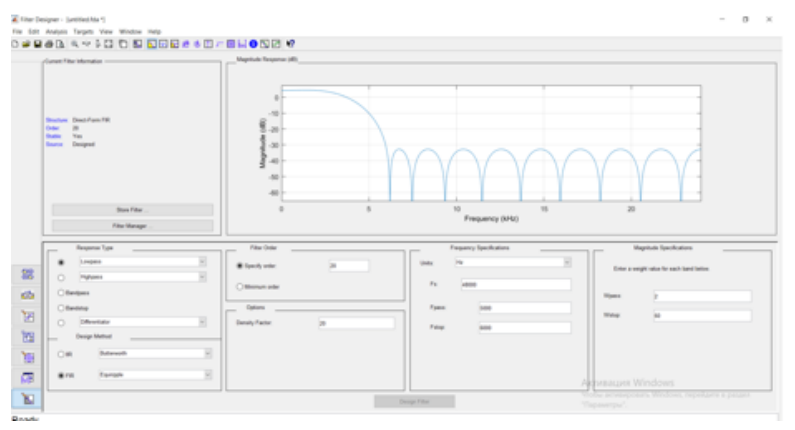

*Рис. 3 Результат построения АЧХ в Filter Designer*

Лля дальнейшего проектирования требуется вывести коэффициенты фильтра, рассчитанные с помощью данного приложения для заданных характеристик. Выводить информацию можно следующим действием: File-Export... Окошко Export представлено на рис.4

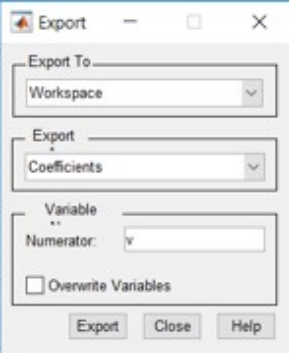

Рис. 4 Окно Export

Структура фильтра с конечной импульсной характеристикой представлена на рис. 5:

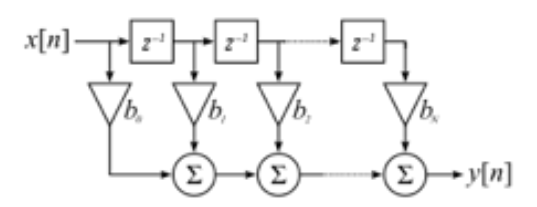

Рис.5 Структурная схема КИХ фильтра.

 $\Gamma$ ле

z-1 - элементы задержки

bi - коэффиценты фильтра

 $x(n)$  – входные данные

 $y(n)$  – выходные данные

Сам процесс фильтрации можно выразить так:

$$
y(n) = \sum_{k=0}^{K} b_k - x(n-k)
$$
 (2)

Рассматривая формулу (2) можно составить программу для КИФ фильтра.

Часть текста программы отвечающую за цифровую фильтрацию привелена в листинге 1.

В тексте ланной программы имеем массив входных величин х. массив коэффициентов фильтра b и массив отфильтрованных величин у.

Суть программы в следующем:

1. Сперва определяем переменные которые будут учавствовать в процессе фильтрации

2. Производится запись входного массива информации(х)

3. Производится процесс фильтрации опирающийся на формулу (2)

```
ЛИСТИНГ 1
void fir(double \overline{*}x, double \overline{*}y, double \overline{*}b, int n)
\{double \text{acc} = 0:
   static double IN XIFIR 11 = \{ 0 \}:
   for (int i = 0; i < n; i++)
     for (int k = FIR 1 - 1; k >= 0; k--)
        IN X[k] = IN X[k-1];
     IN X[0] = x[i];
     SUM = 0:
     for (int i = 0; i < FIR 1; i++)\{SUM = SUM + IN X[i] * b[i];y[i] = SUM;
   \mathcal{E}₹
```
## Выволы

Кратко рассмотрены основные теоретические положения цифровой фильтрации. Разработан алгоритм и программа интерактивного моделирования цифровых фильтров по заданным характеристикам.

## Список источников:

1. КиберЛенинка: https://cyberleninka.ru/article/n/modelirovanietsifrovoy-obrabotki-signalov-v-matlab-chast-8-modelirovanie-tsifrovoy-filtratsiisredstvami-programm-gui-matlab-gui-sptool

2. Сергиенко А. Б. Цифровая обработка сигналов, 2-е изд. СПб.: ПИ-TEP, 2006.

3. Хемминг Р. В. Цифровые фильтры Пер. с англ./ Под ред. А. М. Трахтмана. М.: Советское радио, 1980. 224 с

## *Сердюков А.Ю Разработка и исследование генератора псевдослучайных чисел с практически равномерным их распределением для его использования при моделировании сложных радиотехнических систем*

#### **Научный руководитель: Петров Ю.В.**

Предложен метод и программа моделирования последовательностей псевдослучайных равномерно распределенных чисел заданной размерности с интервалами разбиения одинаковой и различной длины. Особенностью метода является формирование псевдослучайных чисел с использованием не безусловной вероятности (как в стандартных датчиках псевдослучайных чисел), а условной вероятности. Это позволяет получить практически равномерное распределение плотности распределения вероятности сгенерированных случайных чисел, моделирование которых на каждом шаге сводится к двум этапам: моделированию дискретной случайной величины с условной вероятностью (выбор интервала) и непосредственно формированию случайного числа, равномерно распределенного внутри выбранного интервала.

*Ключевые слова: псевдослучайные числа, равномерная плотность распределения вероятности, гистограмма, дискретная случайная величина, условная вероятность.*

Ведение. В настоящее время проектирование современных радиотехнических систем и комплексов является достаточно дорогостоящим, времязатратным и трудоемким процессом. Имитационное моделирование позволяет сэкономить как на времени проектирования, так и на затратах, необходимых для его выполнения. Имитационное моделирование – это метод исследования, при котором изучаемая система заменяется моделью, с достаточной точностью, описывающей реальную систему с целью получения информации об этой системе.

При моделировании радиотехнических систем на вход их моделей подаются случайные величины или процессы с различными законами плотности распределения вероятности. Их основой при моделировании являются случайные числа с равномерным законом распределения. Для генерации равномерно распределенных случайных чисел в основном используются программно реализованные генераторы псевдослучайных последовательностей, в основе которых лежат различные методы, такие как мультипликативно-конгруэнтный метод, регистры сдвига, метод Фибоначчи и другие. Наравне с необходимостью генерировать воспроизводимые последовательности псевдослучайных чисел (ПСЧ) существует необходимость генерировать абсолютно случайные числа. Такие генераторы строятся из комбинации также генераторов псевдослучайных последовательностей и внешних источников энтропии, например таких, как шумы токов и напряжений, текущее время, размер свободной памяти счётчик тактов процессора. Однако, на практике числа, полученные этими способами, не всегда удовлетворяют заданному закону распределения плотности распределения вероятности. Поэтому существует необходимость разработки новых генераторов с практически равномерным законом распределения.

Целями работы являются:

• Разработка метода и программы моделирования последовательностей чисел заданной размерности с практически равномерной гистограммой плотности распределения вероятности с одинаковыми и неодинаковыми интервалами разбиения;

• использование разработанного метола при генерации последовательностей случайных величин с различными законами плотности распределения вероятности заданной размерности.

Теоретическая часть. Генератор с интервалами разбиения одинаковой длины. Производимые случайные числа, распределенные в интервале от 0 до 1. Используются интервалы разбиения, распределенные по равномерному закону плотности распределения вероятностей.

Предлагается, во-первых, качество генератора ПСЧ оценивать по гистограмме распределения последовательности сгенерированных случайных чисел заданной размерности N. Количество интервалов разбиения при гистограммировании L может быть выбрано по формуле:

$$
L=3\div 5\log_{10}(N)
$$

Необходимо обеспечить равновероятность попадания случайных чисел в каждый из интервалов. Для этого, во-вторых, введем вспомогательную дискретную случайную величину  $j = l$ ,  $L$ , имеющую смысл номера интервала гистограммы.

Само моделирование случайных чисел на каждом шаге *і* сводится к двум этапам: моделированию дискретной случайной величины і с вероятностью  $P_{ii}$  (выбор интервала на *i*-ом шаге) и непосредственно формированию случайного числа, равномерно распределенного внутри выбранного интервапа:

$$
x_i = x_0 + \Delta x \cdot rand
$$

где  $x_{0i}$  – левая граница *j*-го интервала  $l_i$ ,  $\Delta x$  – размер интервала.

В-третьих, предлагается на каждом *i*-ом шаге при формировании слу- $P_j = \frac{1}{I}$ , (как чайной величины *ј* использовать не безусловную вероятность в стандартных датчиках ПСЧ: вероятность попадания в любой интервал одинакова и постоянна), а условную вероятность  $P_{ii/(i-1)}$ , которую предлагается рассчитывать следующим образом:

$$
P_{ji/(i-1)} = \begin{cases} P_{j(i-1)} \frac{N-i+1}{N-i} - \frac{1}{N-i}, x_{i-1} \in l_j \\ P_{j(i-1)} \frac{N-i+1}{N-i}, \overline{x_{i-1}} \equiv \overline{l_j} \end{cases}
$$

Таким образом, если на предыдущем шаге формирования случайное число попало в интервал *j*, то вероятность попадания в этот же интервал на следующем шаге  $P_{ii/0-1}$  уменьшается. Вероятности попадания в другие интервалы увеличивается. «Начальная» вероятность попадания в каждый интервал одинакова  $P_{j1/0} = \frac{1}{I}$ .

Генератор с интервалами разбиения различной длины. Производимые случайные числа, распределенные в интервале от -3 до 3. Используются интервалы разбиения, распределенные по нормальному закону плотности распределения вероятностей (Рисунок 1).

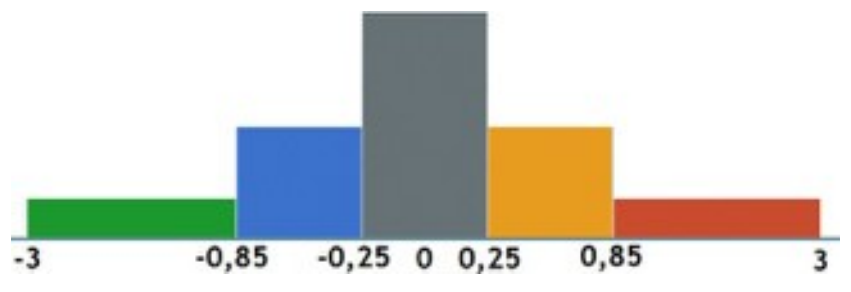

Рисунок 1 - Гистограмма распределения нормального закона плотности распределения вероятностей

Необходимо определить границы интервалов разбиения и обеспечить равновероятность попадания случайных чисел в каждый из интервалов.

Практически все значения нормально распределенной случайной величины лежат в интервале (*m - 30*;  $m + 30$ ). Границы интервалов разбиения предлагается определять накапливанием текущей вероятности попадания в заданный интервал, начиная от левой границы до достижения заданного значения вероятности:

$$
P_i = \frac{\sum \Delta x \cdot f(x)}{S} < P_{\text{sad}}
$$

где  $\Delta x$  – шаг смещения,  $S$  – площадь,  $f(x)$  – функция плотности вероятности нормального распределения.

$$
f(x) = \frac{1}{\sigma\sqrt{2\pi}}e^{-\frac{(x-m)^2}{2\sigma^2}}
$$

где  $m$  - математическое ожидание,  $\sigma$  - среднеквадратическое отклонение распределения.

После определения интервалов разбиения моделирование случайных чисел происходит по такому же алгоритму, как в генераторе с интервалами разбиения одинаковой длины.

Экспериментальные исследования. Для экспериментальной проверки предложенных методов моделирования была разработана программа-генератор последовательностей псевдослучайных равномерно распределенных чисел заданной размерности. Оценка производилась при различных значения размерностей и количествах интервалов разбиения при гистограммировании. В качестве примера на рисунке 2 приведены гистограммы распределения случайных величин, полученных с помощью встроенного стандартного и предлагаемого датчиков равномерно распределенных псевдослучайных чисел.

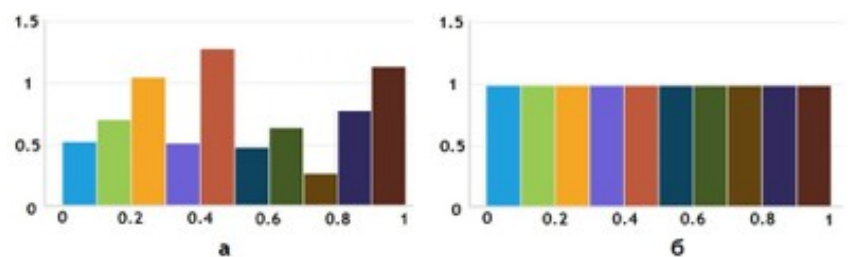

Рисунок 2 - Гистограммы распределения равномерно распределенных случайных величин, полученных с помошью встроенного (а) и предлагаемого (б) датчиков псевдослучайных чисел.

Использование генерируемых последовательностей в качестве «исходного материала» при формировании последовательности случайных величин с различными законами плотности распределения вероятности заданной размерности позволило значительно повысить их качество. При сравнении «сгенерированных» и «заланных» законов использовался критерий согласия хи-квадрат Пирсона. Вычисленные значения статистики не превосходили квантиль распределения хи-квадрат для уровня значимости 0,9 в 100 экспериментах из 100 проведенных (у «стандартных» датчиков - только в 15 экспериментах из 100).

Заключение. Предложен метод и программа моделирования последовательностей псевдослучайных чисел заданной размерности, с интервалами разбиение одинаковой и различной длины, позволяющие получать равномерное распределение плотности распределения вероятности сгенерированных случайных чисел, удовлетворяющее критерию согласия хи-квадрат с уровнем значимости 0,9 и выше.

Использование генерируемых последовательностей в качестве «исходного материала» при формировании последовательности случайных величин с различными законами плотности распределения вероятности заданной размерности позволило значительно повысить их качество. Значения статистики не превосходили квантиль распределения хи-квадрат для уровня значимости 0,9 в 100 экспериментах из 100 проведенных (у «стандартных» датчиков – только в 15 экспериментах из 100).

## **Список источников:**

1. Строгалев В. П., Толкачева И. О. Имитационное моделирование. МГТУ им. Баумана, 2008. ISBN 978-5-7038-3021-5.

2. Шторм Р. Теория вероятностей. Математическая статистика. Статистический контроль качества М.: Мир, 1970.

3. [Электронный ресурс]:

<https://www.intuit.ru/studies/courses/623/479/lecture/21088?page=3>.

4. [Электронный ресурс]:

<http://stratum.ac.ru/education/textbooks/modelir/lection22.html>

## **Государственное бюджетное образовательное учреждение Лицей № 218**

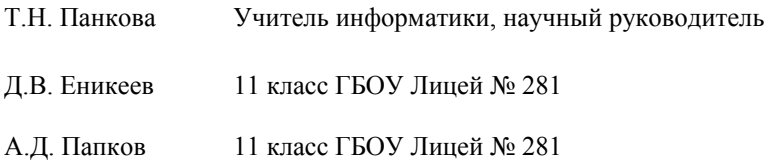

## *Папков А.Д. Проект по созданию безопасного ПО для записей. Название «Дневной журнал»*

### **Научный руководитель: Панкова Т.Н.**

Проект разрабатывался в учебных целя, так как данное ПО является бесплатным и имеет открытый исходный код. С помощью доступности к исходному коду любой человек сможет без затруднений освоить основы базы данных, это и было взято за основу данного проекта. Данный дневной журнал имеет систему шифрования, в отличие от обычных бумажных носителей.

Целевой аудиторией моего проекта является любой человек, но ориентир был направлен на учащихся школ и университетов, чтобы данный проект стал им помощником в освоении баз данных.

При регистрации у пользователя программа запрашивает ответ на секретный вопрос, это сделано для того, чтобы можно было восстановить пароль, если он был утерян. В программе есть несколько дополнительных возможностей это: локализация на английский язык, настройка графической оболочки программы. Для безопасности все данные, которые вводит пользователь шифруются с помощью поразрядного умножения символа на ключ  $(alqorithm("a") = "c")$ , и все зашифрованные данные сохраняются в базу данных.

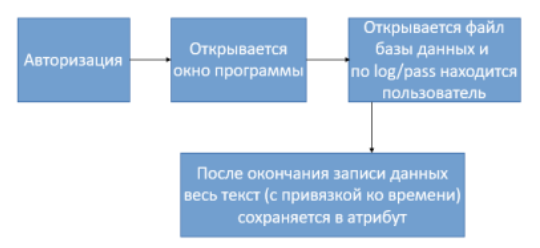

*Рисунок 1. Алгоритм работы программы*

Для реализации проекта использовалось: Windows Forms – для создания графической оболочки программы, язык разметки XML – для создания многопользовательской системы, язык программирования C++, всё это использовалось в бесплатной среде разработки Visual Studio Community 2017.

В планах на будущее есть несколько вещей, это: добавление возможности сохранять изображения, а не просто монотонный текст, создание редактора текста (изменение шрифта, размера текста и т. п.), улучшить способы шифрования, создание справочного материала для исходного кода.

В итоге хочется сказать, что данное ПО может являться частью учебных материалов для изучения баз данных, шифрования, методов авторизации при изучении основных и факультативных дисциплин цикла информационных технологий. Данное ПО бесплатно и имеет открытый исходный код.

## *Еникеев Д.В. Многопользовательский графический редактор*

#### **Научный руководитель: Панкова Т.Н.**

Существуют много графических редакторов, но все они однотипные. Вдохновившись Google Docs, в котором люди могут вместе работать над общими документами, поставил перед собой задачу реализации многопользовательского графического редактора. В отличие от обычного, многопользовательский редактор позволяет нескольким людям одновременно рисовать одну и ту же картину. Рисовать с кем-то одновременно — это не только весело, но и хороший способ обучаться рисованию. Ты можешь смотреть как другой художник рисует в реальном времени, а также этот же художник может тебя направлять, обучать, рассказывать полезные вещи и сразу же их демонстрировать.

Редактор написан на C++11 с помощью фреймворка Qt5. Отличительными особенностями Qt являются сигналы и слоты [1] — возможность посылать события и подписываться на них. Это позволяет различным объектам в программе взаимодействовать не зная друг о друге.

От любого графического редактора пользователем ожидается, что он имеет некоторый минимум возможностей: перо, ластик, выбор цвета, масштабирование холста. Рассмотрим детали реализации.

Инструменты перо и ластик являются классами-потомками абстрактного инструмента. Абстрактный инструмент имеет методы для получение событий перетаскивания от мыши и возможность нарисовать себя, а также отправляет сигнал после завершения рисования. И перо и ластик реализованы как добавление ломаной линии из большого количества точек, но перо рисует заданным цветом, а ластик — прозрачным. В процессе рисования неоконченная линия рисуется самим инструментом, и только после завершения перетаскивания отправляется сигнал с готовой линией.

В Qt5 есть QColorDialog, который позволяет выбирать цвет через всплывающее окно как это сделано в программе MSPaint. Но я решил, что всплывающие окна неудобны и не выглядят красиво, поэтому решил реализовать свой вариант, виджет ColorChooserWidget — чтобы была возможность выбирать цвет не отвлекаясь от рисования на всплывающие окна, как в SAI[2].

ColorChooserWidget устроен следующим образом: координаты мыши на палитре это H и S (тон и насыщенность), а панель справа — L(светлота). Также можно ввести вручную параметры в поля (HSL или RGB).

После выбора цвета ColorChooserWidget отправляет сигнал о том, что цвет выбран.

Перетаскивание мышью холста на меняет координаты линий, а происходит через камеру. Камера содержит в себе сдвиг холста относительно экрана и масштаб. Чтобы масштабирование ощущалось одинаково вне зависимости от текущего масштаба, он меняется мультипликативно, домножением или делением на. Коэффициент выбран специально, чтобы 4 увеличения подряд давали двухкратный масштаб.

Крайне удобной функциональностью графического редактора является поддержка слоев. Слой — изначально полностью прозрачное изображение. на котором можно рисовать; итоговая картина получается наложением всех слоев друг на друга в порядке их расположения.

В моем редакторе поддерживается создание, копирование и удаление слоев, а также перетаскивание слоя для изменения его порядка.

Подключение к серверу происходит по протоколу ТСР. Общение между клиентами происходит только через сервер.

TCP - потоковый протокол, поэтому в транспорте реализована самостоятельная разбивка потока на сообщения. При передаче сообщения оно может прийти несколькими отдельными частями[3].

Возникает проблема, когда наивный алгоритм декодирования может обратиться в память за частью сообщения, которая еще не пришла. Эту проблему можно решить ужасно сложным и большим кодом декодирования, который не падает посредине сообщения, вне зависимости от места где сообщение оборвалось. Также можно декодировать только длину (все еще учитывая случай когда даже длина может прийти не полностью), после чего читать все в буфер и декодировать только когда придет все сообщение целиком.

Я решил использовать второй подход, более затратный по памяти но более простой в написании и отладке.

Для того чтобы исключить возможные ошибки в кодировании/декодировании сообщений, я написал программу на языке Python, которая по описанию содержимого сообщения генерирует код для кодирования и декодирования такого сообщения. Также для каждого сообщения вручную написаны тесты на кодирование/декодирование, чтобы возможные будущие ошибки в генераторе кода были сразу обнаружены.

Общим правилом в клиент-серверной архитектуре является максимальное недоверие данным, приходящим от клиента[4]. Для этого в транспорте предусмотрено поле id отправителя. Все сообщения, которые клиент отсылает серверу, уходят без этого поля. Сервер, который единственный точно знает какой клиент что отправил, частично декодирует сообщение и дописывает в его начало это поле, после чего рассылает модифицированное сообщение остальным клиентам. Таким образом клиент не может, например, указать, чей слой он редактирует — транспорт гарантирует, что клиент релактирует всегда только свой слой.

В итоге был разработан многопользовательский редактор с расширяемым транспорт и кодогенератор для кодирования сообщений. Реализованы как базовые возможности редактора, работа со слоями.

В то же время есть большой простор для расширения возможностей: больше инструментов рисования, поддержка пера, экспорт в растровые форматы и т. п.

Исходный код проекта на GitHub: http://github.com/kracav4ik/pencil\_mob

## **Список источников:**

1. Qt Documentation, Signals & Slots https://doc.qt.io/qt-5/signalsandslots.html

2. Paint Tool SAI https://www.systemax.jp/en/sai/

3. Congestion Control in IP/TCP Internetworks

https://tools.ietf.org/html/rfc896

4. Matt Bishop, "Robust Programming" http://nob.cs.ucdavis.edu/bishop/secprog/robust.html

# **Содержание**

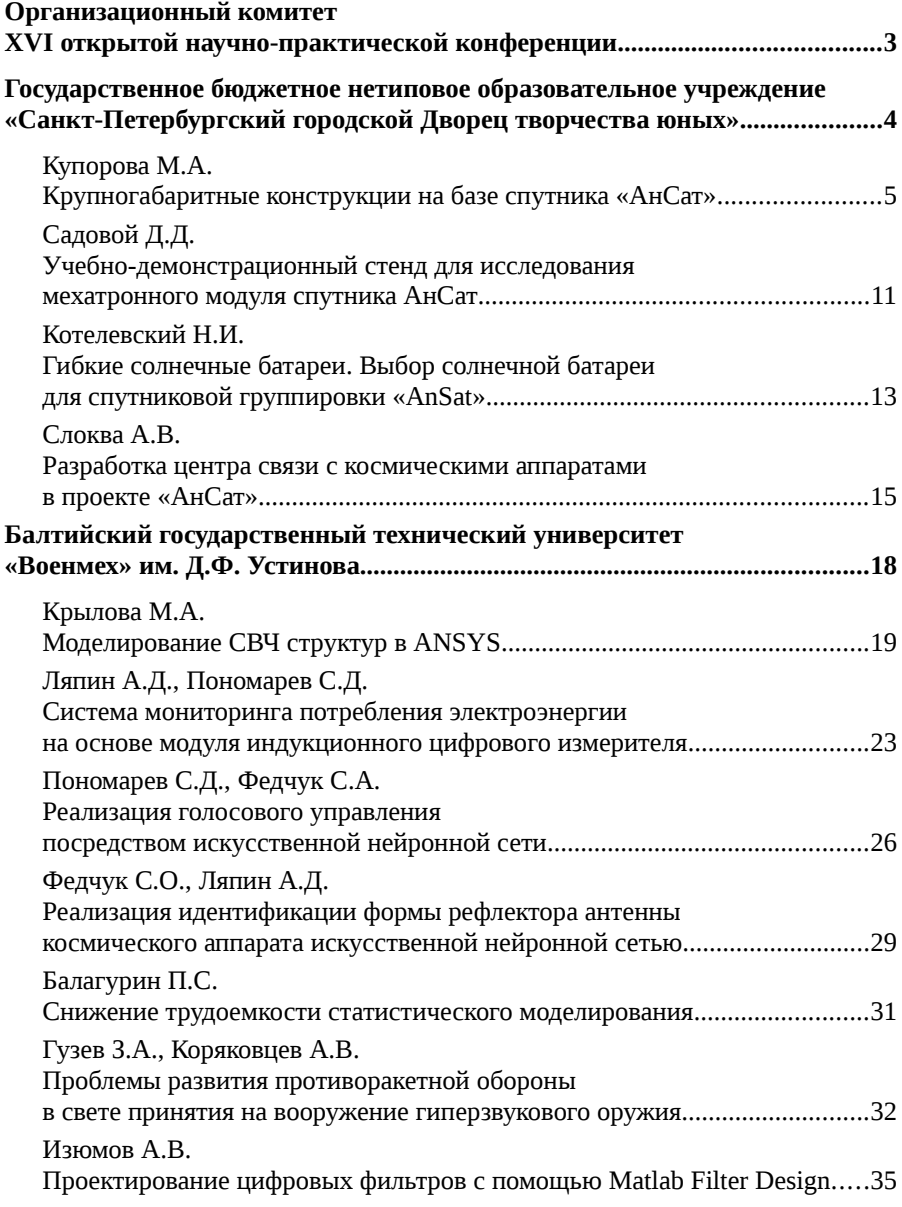

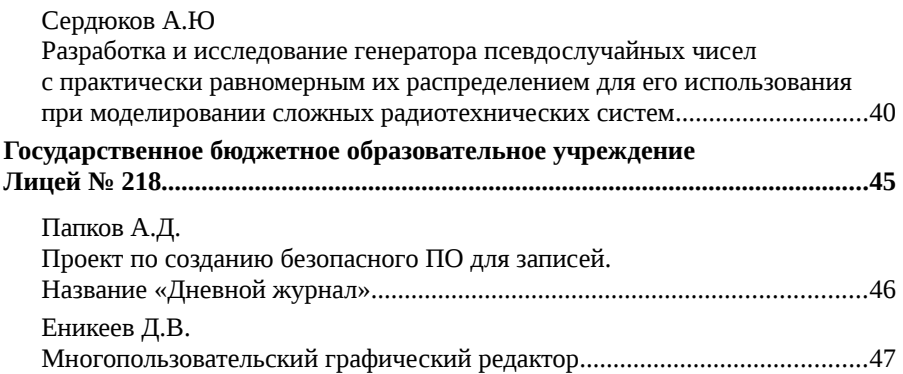